## AUTOMATIQUE ANALYSE ET COMMANDE DES SYSTÈMES LINÉAIRES CONTINUS

(Notes de cours et TD autorisées)  $Durée : 2h00$ 

Exercice 1 (7 points) :

On considère un système dont le diagramme de Bode est fourni sur la figure 1.

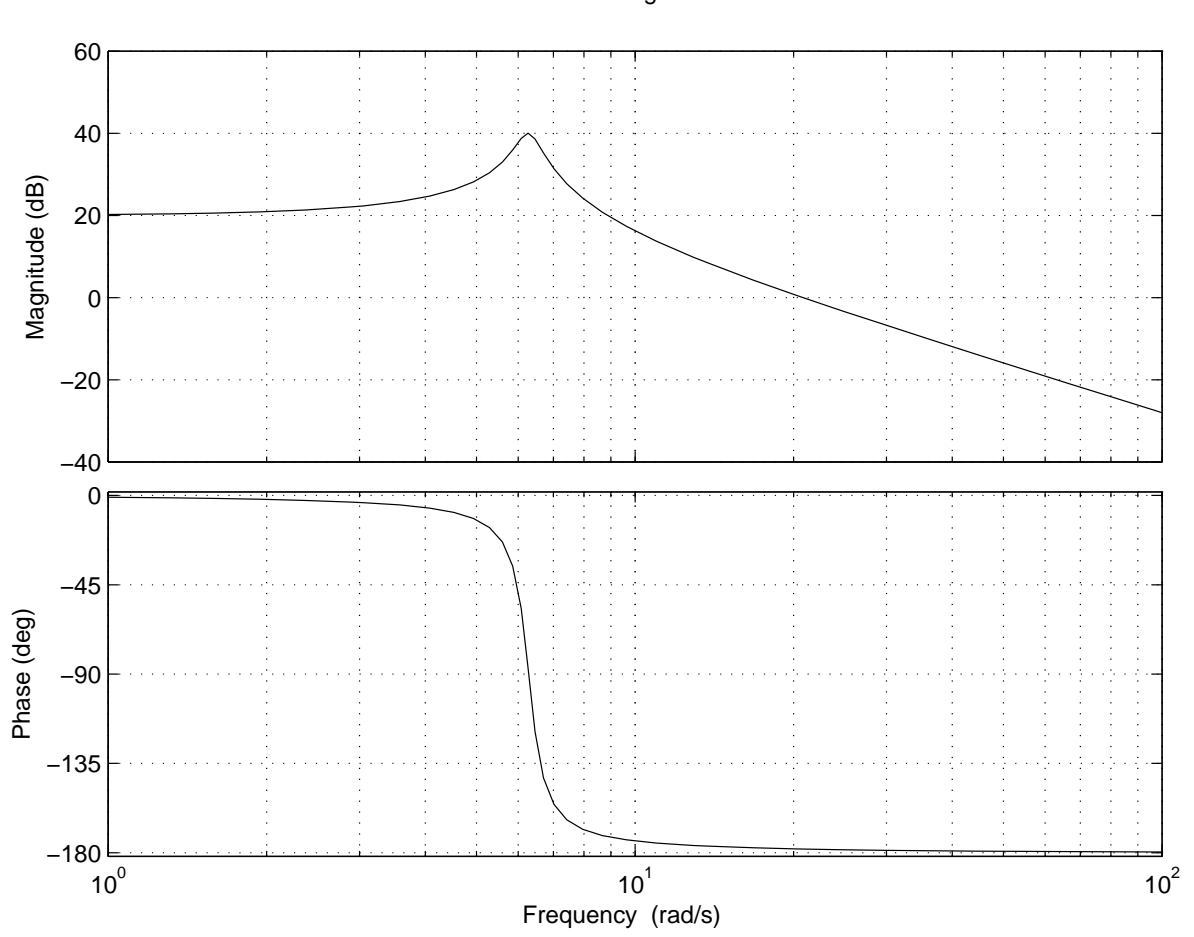

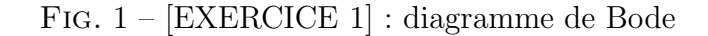

On applique en entrée un signal sinusoïdal de fréquence  $f$  (en Hz) et d'amplitude 10 V et, en régime permanent, on mesure une sortie sinusoïdale d'amplitude  $V_s$  (en V).

Bode Diagram

1.1) Compléter le tableau suivant :

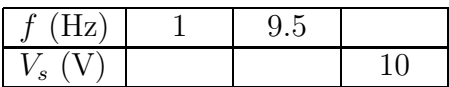

1.2) Quel est l'ordre du système ?

Chaque réponse devra être justifiée.

Exercice 2 (6 points) :

On considère la réponse à un échelon unité de la figure 2.

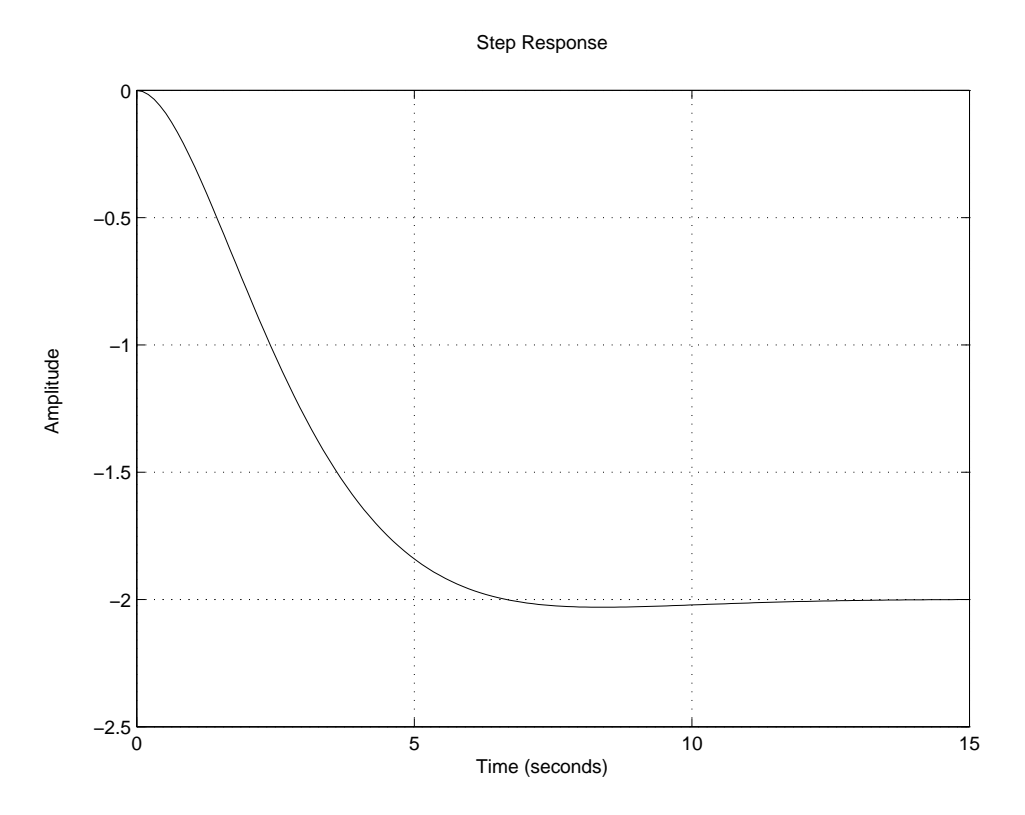

FIG.  $2 -$  [EXERCICE 2] : réponse du système à reconnaître

Cette réponse correspond à un des 4 systèmes suivants :

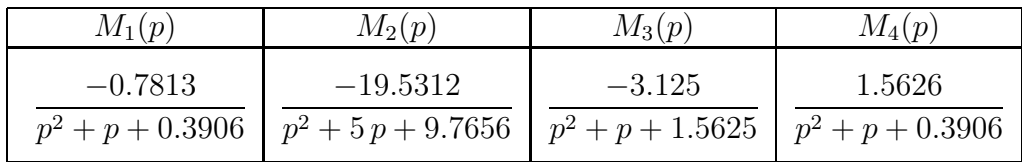

2.1) Identifier le système qui a produit la réponse de la figure 2. Pour chacun des 4 systèmes, expliquer pourquoi vous choisissez ou rejetez le système.

Exercice 3 (8 points) :

On considère l'asservissement suivant :

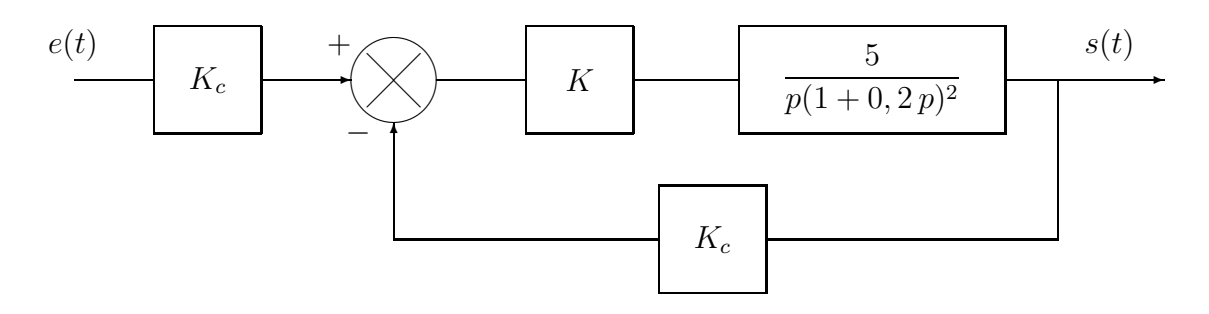

FIG.  $3$  – Un système asservi avec un correcteur proportionnel de gain K.

avec  $K_c = 2$ .

- 3.1) Pour aider au réglage de K, calculez le gain limite de stabilité  $K_{lim}$ : a) en utilisant le critère de Nyquist algébrique
	- b) en utilisant le critère de Routh.

La figure 4 correspond au lieu de Bode de la FTBO tracé pour  $K = 0.5$ .

- 3.2) Donner la marge de phase et la marge de gain pour  $K = 0.5$ . Conclure sur la stabilité du système pour cette valeur de K. Comparer à la question  $3.1$ ).
- 3.3) Déterminer graphiquement la marge de phase et la marge de gain pour  $K = 2$ .
- **3.4)** Déterminer graphiquement la valeur de K qui confère au système bouclé une marge de phase de 45◦ . Donner la marge de gain correspondante.
- 3.5) Calculer en fonction de K l'erreur de vitesse en réponse à une rampe de pente 1 en entrée.
- 3.6) Que vaut l'erreur de vitesse pour  $K = 5$ ?

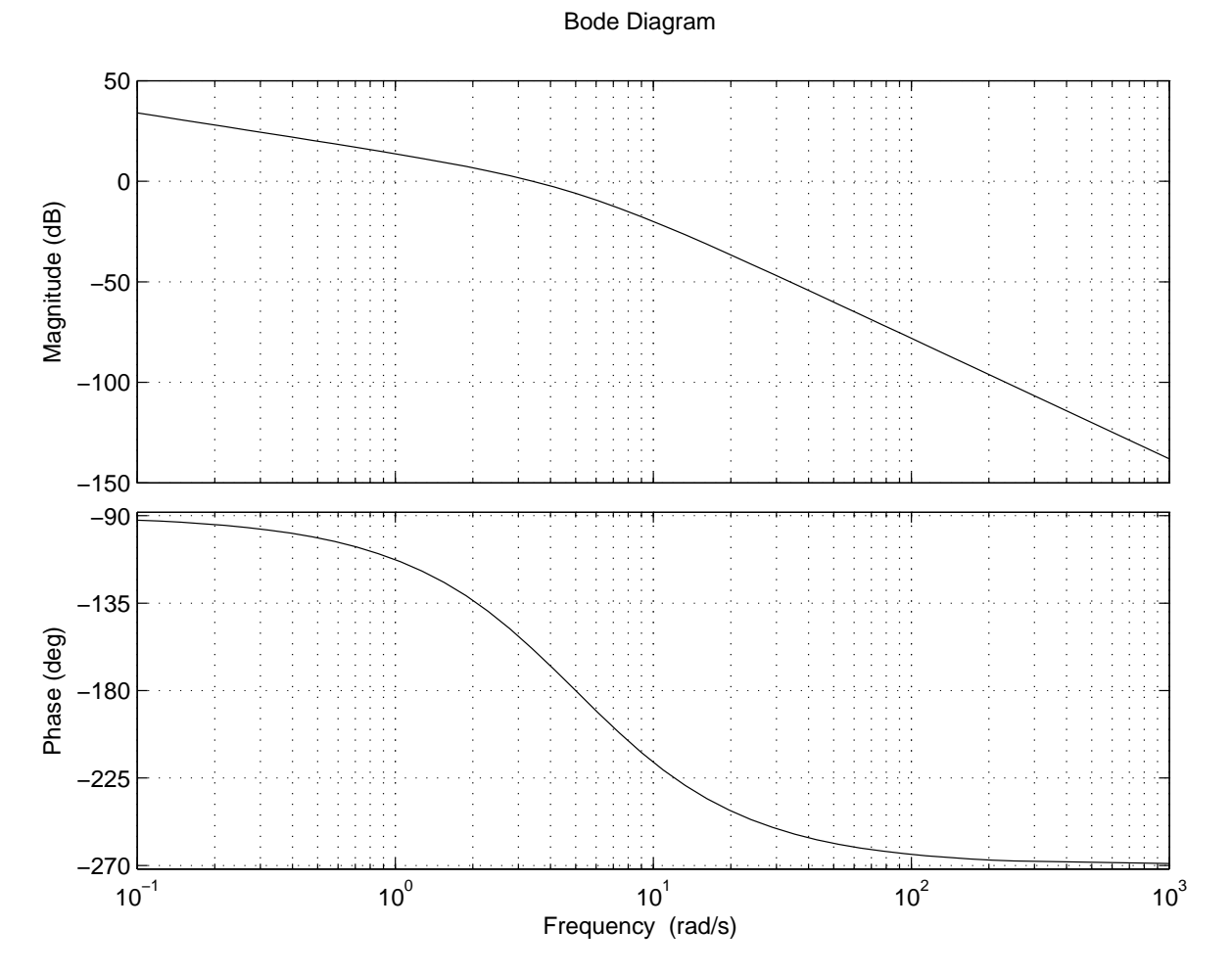

FIG. 4 – [EXERCICE 3] : lieu de Bode de la FTBO pour  $K=0.5$